# Introduction to Data Management CSE 344

Lecture 18: Design Theory Wrap-up and Views

#### **Announcements**

- Midterm is graded: mean ≈ median ≈ 63
  - Please read the solutions carefully.
- WQ7 is due tomorrow
- Homework 5 is due on Friday
- No classes on Monday Veteran's day

- Today:
  - Finish design theory (FD, BCNF)
  - Views

### Review: BCNF

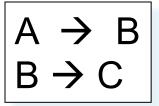

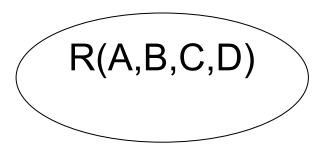

#### Review: BCNF

 $A \rightarrow B$  $B \rightarrow C$ 

Recall: find X s.t.  $X \subsetneq X^+ \subsetneq [all-attrs]$ 

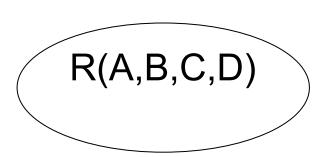

### $A \rightarrow B$ $B \rightarrow C$

#### Review: BCNF

Recall: find X s.t.  $X \subseteq X^+ \subseteq [all-attrs]$ 

R(A,B,C,D) $A^{+} = ABC \neq ABCD$ 

# $\begin{array}{c} A \rightarrow B \\ B \rightarrow C \end{array}$

### Review: BCNF

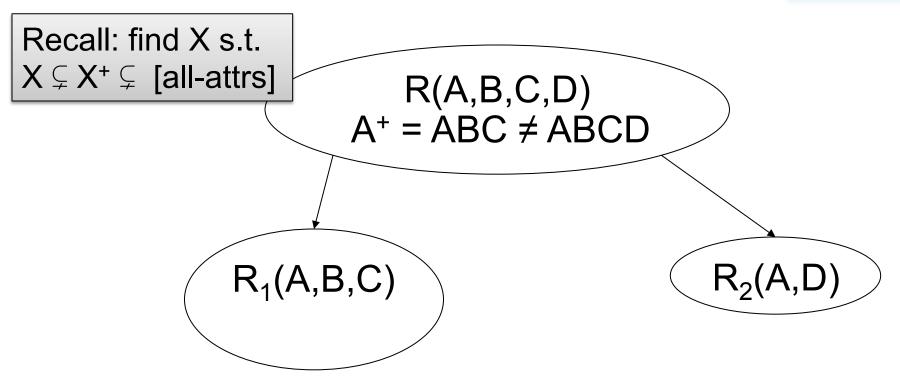

### $A \rightarrow B$ $B \rightarrow C$

#### Review: BCNF

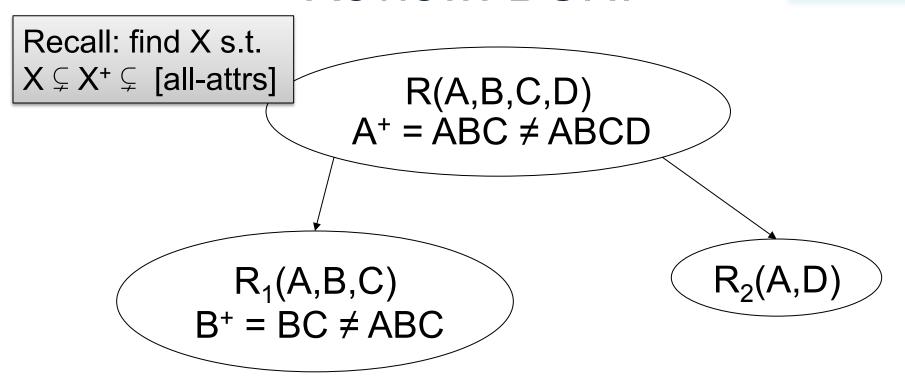

#### $A \rightarrow B$ $B \rightarrow C$

### Review: BCNF

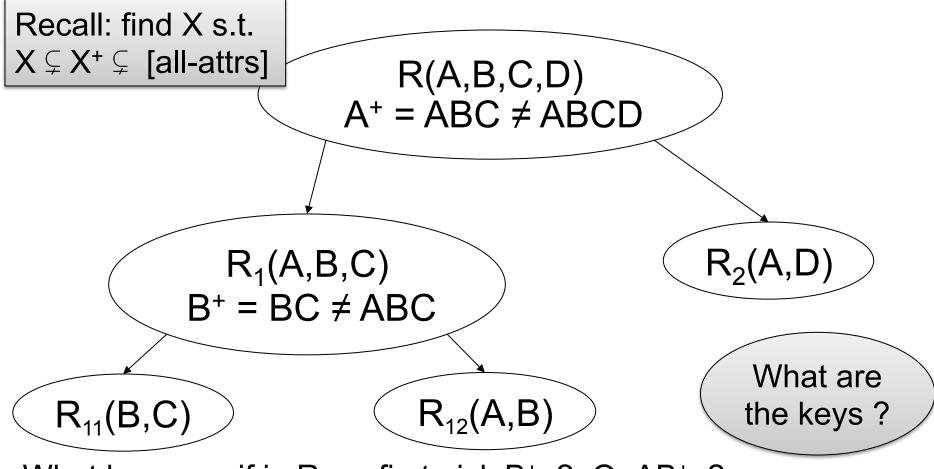

What happens if in R we first pick B<sup>+</sup> ? Or AB<sup>+</sup> ?

### Decompositions in General

$$S_1$$
 = projection of R on  $A_1$ , ...,  $A_n$ ,  $B_1$ , ...,  $B_m$   
 $S_2$  = projection of R on  $A_1$ , ...,  $A_n$ ,  $C_1$ , ...,  $C_p$ 

# **Lossless Decomposition**

| Name     | Price | Category |
|----------|-------|----------|
| Gizmo    | 19.99 | Gadget   |
| OneClick | 24.99 | Camera   |
| Gizmo    | 19.99 | Camera   |

| Name     | Price |
|----------|-------|
| Gizmo    | 19.99 |
| OneClick | 24.99 |
| Gizmo    | 19.99 |

| Name     | Category |
|----------|----------|
| Gizmo    | Gadget   |
| OneClick | Camera   |
| Gizmo    | Camera   |

# **Lossy Decomposition**

What is lossy here?

| Name     | Price | Category |
|----------|-------|----------|
| Gizmo    | 19.99 | Gadget   |
| OneClick | 24.99 | Camera   |
| Gizmo    | 19.99 | Camera   |

| Name     | Category |
|----------|----------|
| Gizmo    | Gadget   |
| OneClick | Camera   |
| Gizmo    | Camera   |

| Price | Category |
|-------|----------|
| 19.99 | Gadget   |
| 24.99 | Camera   |
| 19.99 | Camera   |

# Decomposition in General

Let: 
$$S_1$$
 = projection of R on  $A_1$ , ...,  $A_n$ ,  $B_1$ , ...,  $B_m$   
 $S_2$  = projection of R on  $A_1$ , ...,  $A_n$ ,  $C_1$ , ...,  $C_p$ 

The decomposition is called <u>lossless</u> if  $R = S_1 \bowtie S_2$ 

Fact: If  $A_1, ..., A_n \rightarrow B_1, ..., B_m$  then the decomposition is lossless

It follows that every BCNF decomposition is losselss

#### The Chase Test for Lossless Join

 $R(A,B,C,D) = S1(A,D) \bowtie S2(A,C) \bowtie S3(B,C,D)$ 

R satisfies:  $A \rightarrow B$ ,  $B \rightarrow C$ ,  $CD \rightarrow A$ 

 $S1 = \Pi_{AD}(R), S2 = \Pi_{AC}(R), S3 = \Pi_{BCD}(R),$ 

hence R⊆ S1 ⋈ S2 ⋈ S3

Need to check:  $R \supseteq S1 \bowtie S2 \bowtie S3$ 

#### The Chase Test for Lossless Join

 $R(A,B,C,D) = S1(A,D) \bowtie S2(A,C) \bowtie S3(B,C,D)$ R satisfies:  $A \rightarrow B$ ,  $B \rightarrow C$ ,  $CD \rightarrow A$ 

S1 = 
$$\Pi_{AD}(R)$$
, S2 =  $\Pi_{AC}(R)$ , S3 =  $\Pi_{BCD}(R)$ , hence  $R \subseteq S1 \bowtie S2 \bowtie S3$ 

Need to check: R ⊇ S1 ⋈ S2 ⋈ S3

Suppose (a,b,c,d)  $\in$  S1  $\bowtie$  S2  $\bowtie$  S3 Is it also in R?

R must contain the following tuples:

| A | В  | С  | D | Why?                            |
|---|----|----|---|---------------------------------|
| а | b1 | c1 | d | (a,d) ∈S1 = Π <sub>AD</sub> (R) |

#### The Chase Test for Lossless Join

 $R(A,B,C,D) = S1(A,D) \bowtie S2(A,C) \bowtie S3(B,C,D)$ 

R satisfies:  $A \rightarrow B$ ,  $B \rightarrow C$ ,  $CD \rightarrow A$ 

$$S1 = \Pi_{AD}(R)$$
,  $S2 = \Pi_{AC}(R)$ ,  $S3 = \Pi_{BCD}(R)$ ,

hence R⊆ S1 ⋈ S2 ⋈ S3

Need to check:  $R \supseteq S1 \bowtie S2 \bowtie S3$ 

Suppose (a,b,c,d)  $\subseteq$  S1  $\bowtie$  S2  $\bowtie$  S3 Is it also in R?

R must contain the following tuples:

|   |    | _  | _  | _                               |
|---|----|----|----|---------------------------------|
| A | В  | C  | D  | Why?                            |
| а | b1 | с1 | d  | (a,d) ∈S1 = Π <sub>AD</sub> (R) |
| а | b2 | С  | d2 | (a,c) ∈S2 = Π <sub>BD</sub> (R) |

#### The Chase Test for Lossless Join

 $R(A,B,C,D) = S1(A,D) \bowtie S2(A,C) \bowtie S3(B,C,D)$ 

R satisfies:  $A \rightarrow B$ ,  $B \rightarrow C$ ,  $CD \rightarrow A$ 

$$S1 = \Pi_{AD}(R)$$
,  $S2 = \Pi_{AC}(R)$ ,  $S3 = \Pi_{BCD}(R)$ ,

hence R⊆ S1 ⋈ S2 ⋈ S3

Need to check:  $R \supseteq S1 \bowtie S2 \bowtie S3$ 

Suppose (a,b,c,d)  $\subseteq$  S1  $\bowtie$  S2  $\bowtie$  S3 Is it also in R?

R must contain the following tuples:

|    |    |    |    | _                                 |
|----|----|----|----|-----------------------------------|
| A  | В  | C  | D  | Why?                              |
| а  | b1 | c1 | d  | $(a,d)$ ∈S1 = $Π_{AD}(R)$         |
| а  | b2 | С  | d2 | $(a,c) \in S2 = \Pi_{BD}(R)$      |
| a3 | b  | С  | d  | $  (b,c,d) \in S3 = \Pi_{BCD}(R)$ |

#### The Chase Test for Lossless Join

 $R(A,B,C,D) = S1(A,D) \bowtie S2(A,C) \bowtie S3(B,C,D)$ 

R satisfies:  $A \rightarrow B$ ,  $B \rightarrow C$ ,  $CD \rightarrow A$ 

$$S1 = \Pi_{AD}(R)$$
,  $S2 = \Pi_{AC}(R)$ ,  $S3 = \Pi_{BCD}(R)$ ,

hence R⊆ S1 ⋈ S2 ⋈ S3

Need to check:  $R \supseteq S1 \bowtie S2 \bowtie S3$ 

Suppose (a,b,c,d)  $\in$  S1  $\bowtie$  S2  $\bowtie$  S3 Is it also in R?

R must contain the following tuples:

"Chase" them (apply FDs):

|    |                   |                  |         | •                               |
|----|-------------------|------------------|---------|---------------------------------|
| A  | В                 | C                | D       | Why?                            |
| а  | b1                | c1               | d       | $(a,d) \in S1 = \Pi_{AD}(R)$    |
| а  | b2                | С                | d2      | $(a,c) \in S2 = \Pi_{BD}(R)$    |
| а3 | b                 | O                | d       | $(b,c,d) \in S3 = \Pi_{BCD}(R)$ |
|    | A<br>a<br>a<br>a3 | A B b1 a b2 a3 b | a b1 c1 | a b1 c1 d                       |

|                | A→B |    |    |    |
|----------------|-----|----|----|----|
|                | A   | В  | С  | D  |
|                | а   | b1 | с1 | d  |
| $\neg \rangle$ | а   | b1 | С  | d2 |
|                | a3  | b  | С  | d  |

### The Chase Test for Lossless Join

 $R(A,B,C,D) = S1(A,D) \bowtie S2(A,C) \bowtie S3(B,C,D)$ 

R satisfies:  $A \rightarrow B$ ,  $B \rightarrow C$ ,  $CD \rightarrow A$ 

$$S1 = \Pi_{AD}(R)$$
,  $S2 = \Pi_{AC}(R)$ ,  $S3 = \Pi_{BCD}(R)$ ,

hence R⊆ S1 ⋈ S2 ⋈ S3

Need to check:  $R \supseteq S1 \bowtie S2 \bowtie S3$ 

Suppose (a,b,c,d)  $\in$  S1  $\bowtie$  S2  $\bowtie$  S3 Is it also in R?

R must contain the following tuples:

"Chase" them (apply FDs):

| A <del>&gt;</del> | В  |    | B→ | С |    |    |   |    |
|-------------------|----|----|----|---|----|----|---|----|
| A                 | В  | С  | D  |   | A  | В  | С | D  |
| а                 | b1 | с1 | d  |   | а  | b1 | С | d  |
| а                 | b1 | С  | d2 |   | а  | b1 | С | d2 |
| а3                | b  | С  | d  |   | а3 | b  | С | d  |

| A  | В  | С  | D  | Why?                            |
|----|----|----|----|---------------------------------|
| а  | b1 | c1 | d  | $(a,d) \in S1 = \Pi_{AD}(R)$    |
| а  | b2 | С  | d2 | $(a,c) \in S2 = \Pi_{BD}(R)$    |
| а3 | b  | C  | d  | $(b,c,d) \in S3 = \Pi_{BCD}(R)$ |

### The Chase Test for Lossless Join

 $R(A,B,C,D) = S1(A,D) \bowtie S2(A,C) \bowtie S3(B,C,D)$ 

R satisfies:  $A \rightarrow B$ ,  $B \rightarrow C$ ,  $CD \rightarrow A$ 

$$S1 = \Pi_{AD}(R)$$
,  $S2 = \Pi_{AC}(R)$ ,  $S3 = \Pi_{BCD}(R)$ ,

hence R⊆ S1 ⋈ S2 ⋈ S3

Need to check:  $R \supseteq S1 \bowtie S2 \bowtie S3$ 

Suppose (a,b,c,d)  $\in$  S1  $\bowtie$  S2  $\bowtie$  S3 Is it also in R?

R must contain the following tuples:

| "Chase" t | them ( | apply | FDs) | ): |
|-----------|--------|-------|------|----|
|-----------|--------|-------|------|----|

|    |    |    |    | ` - |    |    | • |    |  |
|----|----|----|----|-----|----|----|---|----|--|
| A→ | В  |    |    |     | B→ | С  |   |    |  |
| A  | В  | С  | D  |     | A  | В  | С | D  |  |
| а  | b1 | c1 | d  |     | а  | b1 | С | d  |  |
| а  | b1 | С  | d2 |     | а  | b1 | С | d2 |  |
| а3 | b  | С  | d  |     | а3 | b  | С | d  |  |

| es: | A          | В  | С  | D  | Why ?                             |
|-----|------------|----|----|----|-----------------------------------|
|     | а          | b1 | c1 | d  | $(a,d)$ ∈S1 = $Π_{AD}(R)$         |
|     | а          | b2 | С  | d2 | $(a,c) \in S2 = \Pi_{BD}(R)$      |
|     | <b>a</b> 3 | b  | С  | d  | $  (b,c,d) \in S3 = \Pi_{BCD}(R)$ |
| CD- | A          |    |    |    | · ·                               |

| ŀ |   |    |   |    |
|---|---|----|---|----|
|   | A | В  | С | D  |
|   | а | b1 | С | d  |
| 1 | а | b1 | С | d2 |
|   | а | b  | С | d  |

Hence R contains (a,b,c,d)

# Schema Refinements = Normal Forms

1st Normal Form = all tables are flat

2nd Normal Form = obsolete

- Boyce Codd Normal Form = discussed in class
- 3rd Normal Form = see book

#### Views

- A view in SQL =
  - A table computed from other tables, s.t., whenever the base tables are updated, the view is updated too
- More generally:
  - A view is derived data that keeps track of changes in the original data
- Compare:
  - A function computes a value from other values,
     but does not keep track of changes to the inputs

# A Simple View

Create a view that returns for each store the prices of products purchased at that store

CREATE VIEW StorePrice AS
SELECT DISTINCT x.store, y.price
FROM Purchase x, Product y
WHERE x.product = y.pname

This is like a new table StorePrice(store,price)

# We Use a View Like Any Table

- A "high end" store is a store that sell some products over 1000.
- For each customer, return all the high end stores that they visit.

```
SELECT DISTINCT u.name, u.store
FROM Purchase u, StorePrice v
WHERE u.store = v.store
AND v.price > 1000
```

# Types of Views

#### Virtual views

- Used in databases
- Computed only on-demand slow at runtime
- Always up to date

#### Materialized views

- Used in data warehouses
- Pre-computed offline fast at runtime
- May have stale data (must recompute or update)
- Indexes are materialized views

# **Query Modification**

For each customer, find all the high end stores that they visit.

CREATE VIEW StorePrice AS
SELECT DISTINCT x.store, y.price
FROM Purchase x, Product y
WHERE x.product = y.pname

SELECT DISTINCT u.name, u.store FROM Purchase u, StorePrice v WHERE u.store = v.store AND v.price > 1000

# **Query Modification**

For each customer, find all the high end stores that they visit.

CREATE VIEW StorePrice AS
SELECT DISTINCT x.store, y.price
FROM Purchase x, Product y
WHERE x.product = y.pname

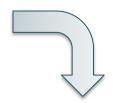

SELECT DISTINCT u.name, u.store FROM Purchase u, StorePrice v WHERE u.store = v.store AND v.price > 1000

#### Modified query:

```
SELECT DISTINCT u.customer, u.store
FROM Purchase u,
(SELECT DISTINCT x.store, y.price
FROM Purchase x, Product y
WHERE x.product = y.pname) v
WHERE u.store = v.store
AND v.price > 1000
```

# **Query Modification**

For each customer, find all the high end stores that they visit.

SELECT DISTINCT u.customer, u.store FROM Purchase u, Purchase x, Product y WHERE u.store = x.store AND y.price > 1000 AND x.product = y.pname Notice that Purchase occurs twice. Why?

#### Modified query:

#### Modified and unnested query:

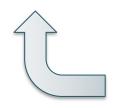

SELECT DISTINCT u.customer, u.store FROM Purchase u, (SELECT DISTINCT x.store, y.price FROM Purchase x, Product y WHERE x.product = y.pname) v WHERE u.store = v.store AND v.price > 1000

Retrieve all stores whose name contains ACME

CREATE VIEW StorePrice AS
SELECT DISTINCT x.store, y.price
FROM Purchase x, Product y
WHERE x.product = y.pname

SELECT DISTINCT v.store FROM StorePrice v WHERE v.store like '%ACME%'

Retrieve all stores whose name contains ACME

CREATE VIEW StorePrice AS
SELECT DISTINCT x.store, y.price
FROM Purchase x, Product y
WHERE x.product = y.pname

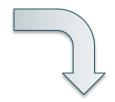

SELECT DISTINCT v.store FROM StorePrice v WHERE v.store like '%ACME%'

#### Modified query:

SELECT DISTINCT v.store
FROM
(SELECT DISTINCT x.store, y.price
FROM Purchase x, Product y
WHERE x.product = y.pname) v
WHERE v.store like '%ACME%'

Retrieve all stores whose name contains ACME

SELECT DISTINCT x.store FROM Purchase x, Product y WHERE x.product = y.pname AND x.store like '%ACME%' We can further optimize! How?

#### Modified query:

Modified and unnested query:

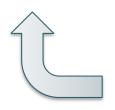

```
SELECT DISTINCT v.store
FROM
(SELECT DISTINCT x.store, y.price
FROM Purchase x, Product y
WHERE x.product = y.pname) v
WHERE v.store like '%ACME%'
```

Retrieve all stores whose name contains ACME

SELECT DISTINCT x.store
FROM Purchase x, Product y
WHERE x.product = y.pname
—AND—x.store like '%ACME%'

Assuming Product.pname is a key <u>and</u> Purchase.product is a foreign key

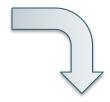

Modified and unnested query:

**Final Query** 

SELECT DISTINCT x.store FROM Purchase x WHERE x.store like '%ACME%'

# **Applications of Virtual Views**

- Increased physical data independence. E.g.
  - Vertical data partitioning
  - Horizontal data partitioning
- Logical data independence. E.g.
  - Change schemas of base relations (i.e., stored tables)
- Security
  - View reveals only what the users are allowed to know

# **Vertical Partitioning**

#### Resumes

| <u>SSN</u> | Name | Address  | Resume | Picture |
|------------|------|----------|--------|---------|
| 234234     | Mary | Huston   | Clob1  | Blob1   |
| 345345     | Sue  | Seattle  | Clob2  | Blob2   |
| 345343     | Joan | Seattle  | Clob3  | Blob3   |
| 432432     | Ann  | Portland | Clob4  | Blob4   |

**T1** 

| <u>SSN</u> | Name | Address |
|------------|------|---------|
| 234234     | Mary | Huston  |
| 345345     | Sue  | Seattle |
|            |      |         |

**T2** 

| <u>SSN</u> | Resume |
|------------|--------|
| 234234     | Clob1  |
| 345345     | Clob2  |
|            |        |

**T3** 

| <u>SSN</u> | Picture |
|------------|---------|
| 234234     | Blob1   |
| 345345     | Blob2   |
|            |         |

T1(<u>ssn</u>,name,address)
T2(<u>ssn</u>,resume)
T3(<u>ssn</u>,picture)
Resumes(<u>s</u>

Resumes(<u>ssn</u>,name,address,resume,picture)

### **Vertical Partitioning**

```
CREATE VIEW Resumes AS
SELECT T1.ssn, T1.name, T1.address,
T2.resume, T3.picture
FROM T1,T2,T3
WHERE T1.ssn=T2.ssn AND T1.ssn=T3.ssn
```

```
T1(<u>ssn</u>,name,address)
T2(<u>ssn</u>,resume)
T3(<u>ssn</u>,picture)
```

Resumes(<u>ssn</u>,name,address,resume,picture)

# **Vertical Partitioning**

```
CREATE VIEW Resumes AS
SELECT T1.ssn, T1.name, T1.address,
T2.resume, T3.picture
FROM T1,T2,T3
WHERE T1.ssn=T2.ssn AND T1.ssn=T3.ssn
```

```
SELECT address
FROM Resumes
WHERE name = 'Sue'
```

T1(<u>ssn</u>,name,address)
T2(<u>ssn</u>,resume)
T3(<u>ssn</u>,picture)

Resumes(<u>ssn</u>,name,address,resume,picture)

# **Vertical Partitioning**

```
CREATE VIEW Resumes AS
SELECT T1.ssn, T1.name, T1.address,
T2.resume, T3.picture
FROM T1,T2,T3
WHERE T1.ssn=T2.ssn AND T1.ssn=T3.ssn
```

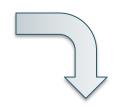

SELECT address
FROM Resumes
WHERE name = 'Sue'

#### Modified query:

SELECT T1.address
FROM T1, T2, T3
WHERE T1.name = 'Sue'
AND T1.SSN=T2.SSN
AND T1.SSN = T3.SSN

Resumes(<u>ssn</u>,name,address,resume,picture)

T1(<u>ssn</u>,name,address) T2(<u>ssn</u>,resume) T3(<u>ssn</u>,picture)

# Vertical Partitioning

```
CREATE VIEW Resumes AS
```

SELECT T1.ssn, T1.name, T1.address,

T2.resume, T3.picture

**FROM** T1,T2,T3

WHERE T1.ssn=T2.ssn AND T1.ssn=T3.ssn

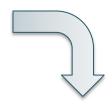

#### SELECT address

FROM Resumes

WHERE name = 'Sue'

#### Modified query:

SELECT T1.address FROM T1, T2, T3

WHERE T1.name = 'Sue'

AND T1.SSN=T2.SSN

AND T1.SSN = T3.SSN

#### Final query:

SELECT T1.address FROM T1 WHERE T1.name = 'Sue'

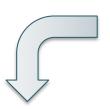

# Vertical Partitioning Applications

#### 1. Advantages

- Speeds up queries that touch only a small fraction of columns
- Single column can be compressed effectively, reducing disk I/O

#### 2. Disadvantages

- Updates are expensive!
- Need many joins to access many columns
- Repeated key columns add overhead

Hot trend today for data analytics: e.g., Vertica startup acquired by HP They use a highly-tuned column-oriented data store AND engine

# Horizontal Partitioning

#### **Customers**

| SSN    | Name  | City     |
|--------|-------|----------|
| 234234 | Mary  | Houston  |
| 345345 | Sue   | Seattle  |
| 345343 | Joan  | Seattle  |
| 234234 | Ann   | Portland |
|        | Frank | Calgary  |
|        | Jean  | Montreal |

#### CustomersInHouston

| Name | City    |
|------|---------|
| Mary | Houston |
|      |         |

#### **CustomersInSeattle**

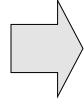

| SSN    | Name | City    |
|--------|------|---------|
| 345345 | Sue  | Seattle |
| 345343 | Joan | Seattle |

. . . . .

. . . . .

# Horizontal Partitioning

CREATE VIEW Customers AS
CustomersInHouston
UNION ALL
CustomersInSeattle
UNION ALL

. . . .

### Horizontal Partitioning

```
SELECT name
FROM Customers
WHERE city = 'Seattle'
```

Which tables are inspected by the system?

. . . .

# Horizontal Partitioning

```
SELECT name
FROM Customers
WHERE city = 'Seattle'
```

Which tables are inspected by the system?

All tables!

The systems doesn't know that CustomersInSeattle.city = 'Seattle'

. . . . .

# Horizontal Partitioning

Better: remove CustomerInHuston.city etc

```
CREATE VIEW Customers AS

(SELECT SSN, name, 'Houston' as city
FROM CustomersInHouston)

UNION ALL

(SELECT SSN, name, 'Seattle' as city
FROM CustomersInSeattle)

UNION ALL

....
```

. . . .

# Horizontal Partitioning

```
SELECT name
FROM Customers
WHERE city = 'Seattle'
```

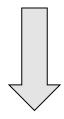

SELECT name FROM CustomersInSeattle

# Horizontal Partitioning Applications

- Performance optimization
  - Especially for data warehousing
  - E.g. one partition per month
  - E.g. archived applications and active applications
- Distributed and parallel databases

Data integration